## **Referenzkarte: Sprachbefehle für Voice Pro Enterprise**

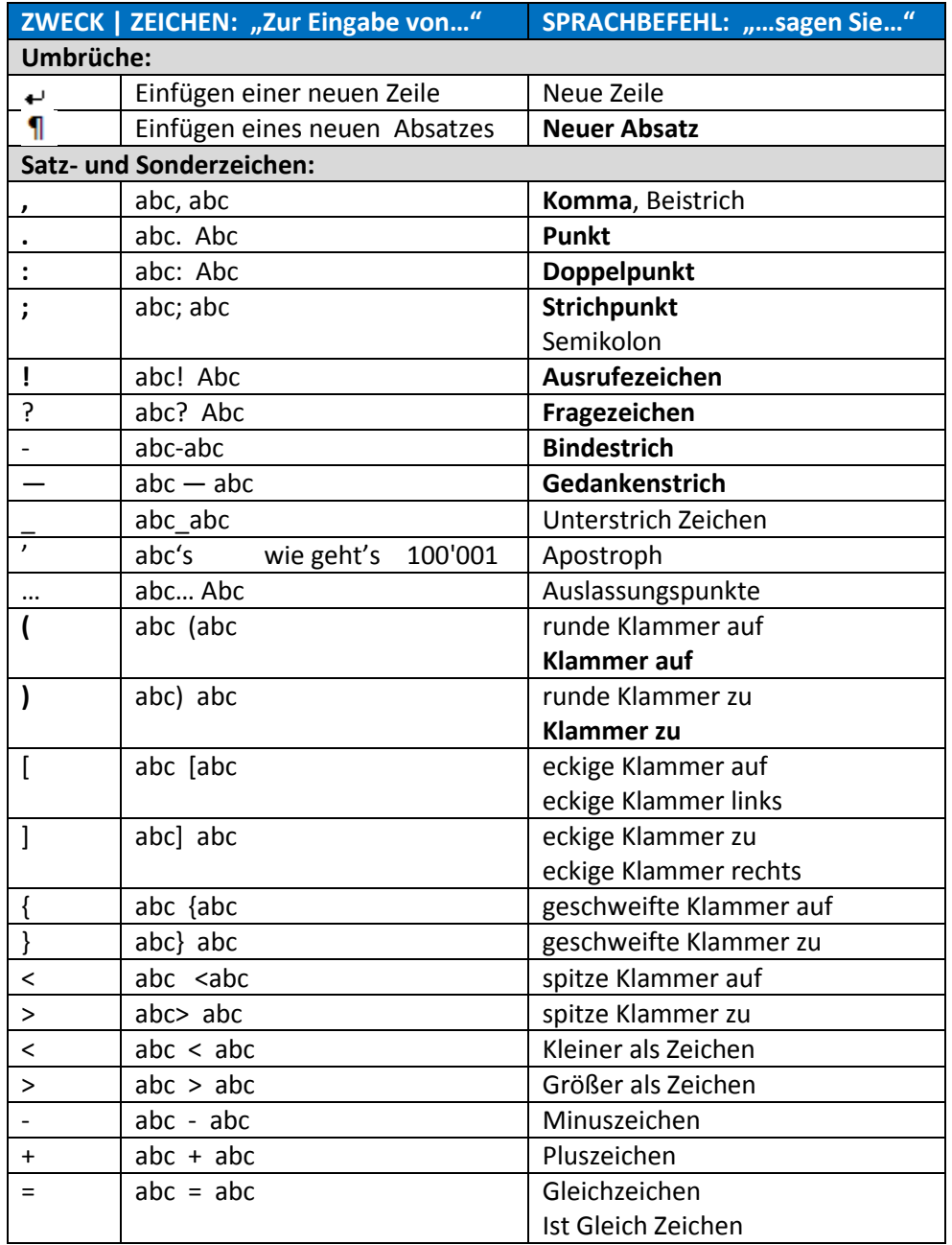

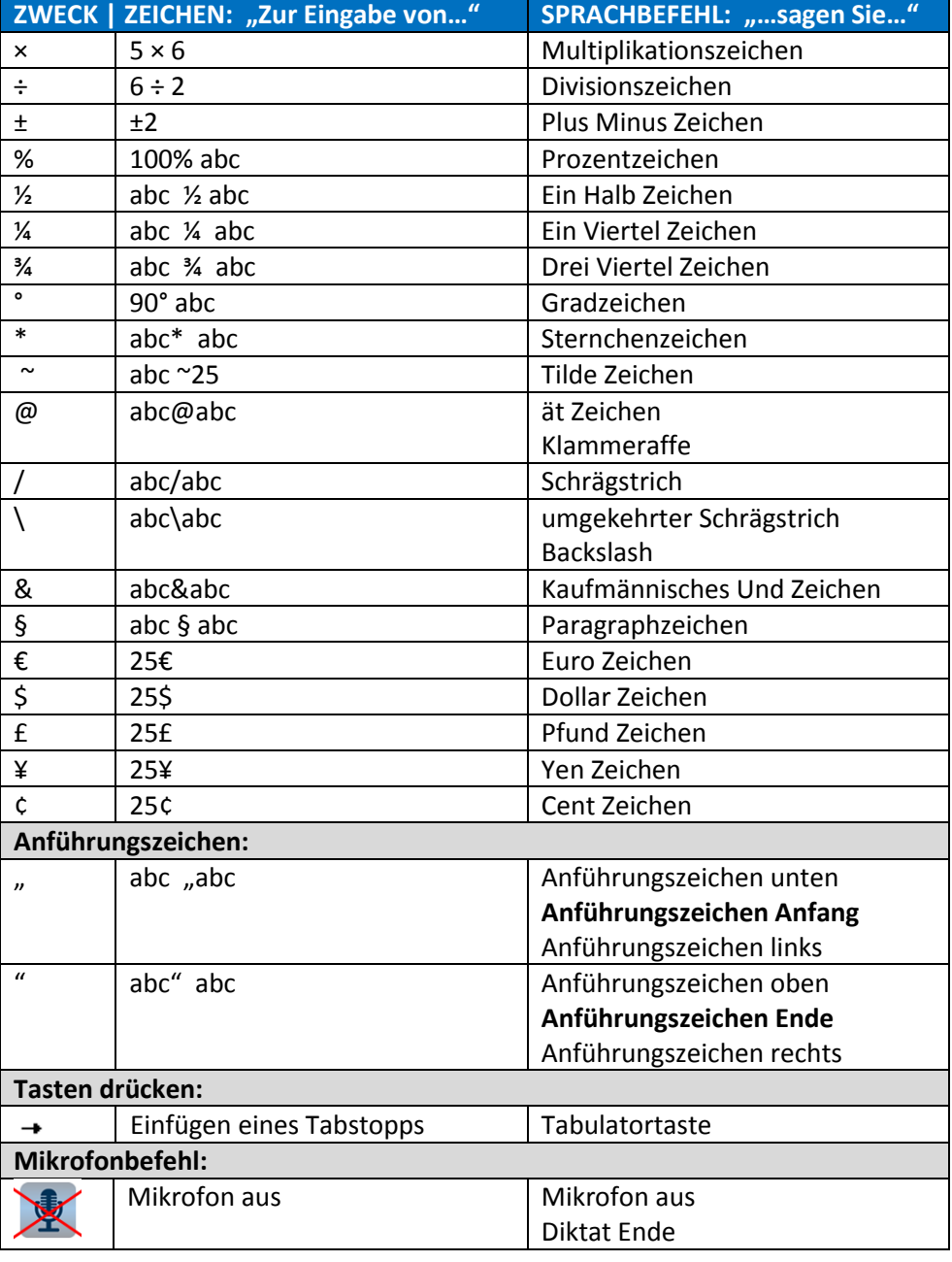